## Continuous Integration: User Permissions

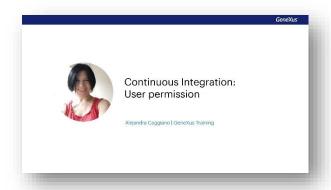

GeneXus Server has an associated web console that facilitates teamwork and provides an overview of the knowledge base status. In addition, it allows you to define different permissions for groups and users.

After making the necessary configurations to work with continuous integration pipelines, a new menu option called Continuous Integration is displayed in the web console.

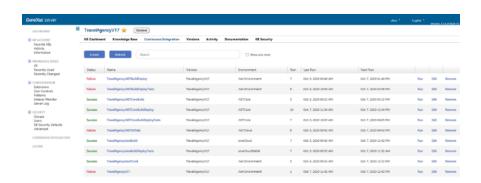

Also, in the GeneXus IDE a new Continuous Integration tab is added in the Team development box.

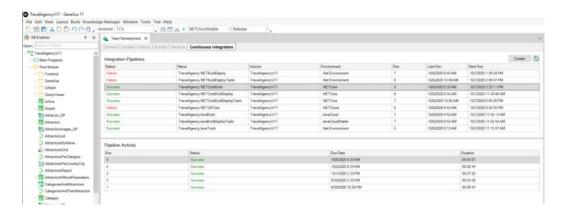

In order to work with continuous integration pipelines, you need certain permissions:

- Permission to manage security at the knowledge base level It is required to create and remove continuous integration pipelines.
- Permission to commit to the knowledge base It is required to modify a pipeline and to trigger or cancel a Build process.
- Permission to view the knowledge base It is required to view a pipeline.

Important note: If a local user is defined in GeneXus Server, this user can be associated with the Continuous Integration groups to access all actions related to the management of continuous integration pipelines.

| User:                 | userci                                   |
|-----------------------|------------------------------------------|
| Authentication Type:  | local                                    |
| First Name:           | Jhon                                     |
| Last Name:            | Smith                                    |
| Email:                | jsmith@gmail.com                         |
| Active:               | ✓                                        |
|                       |                                          |
| Groups:               | Server Permissions:                      |
| Unknown               | Full Control                             |
| Administrators        | ∇ Publish                                |
| Users                 | Manage Security                          |
| Guests                | Manage User Controls                     |
| ☑ CI                  | Manage Patterns                          |
| CI                    | Manage Extensions                        |
|                       | Manage Extensions                        |
| Specific Permissions: | Server Permissions:                      |
|                       | <ul><li>Full Control</li></ul>           |
|                       | Publish                                  |
|                       | <ul> <li>Manage Security</li> </ul>      |
|                       | <ul> <li>Manage User Controls</li> </ul> |
|                       | <ul> <li>Manage Patterns</li> </ul>      |
|                       | <ul> <li>Manage Extensions</li> </ul>    |